[OS Support page that has nothing to do with OS support](https://howto.cs.uchicago.edu/techstaff:os_support)

From:

<https://howto.cs.uchicago.edu/>- **How do I?**

Permanent link: **[https://howto.cs.uchicago.edu/temp\\_archive?rev=1633973623](https://howto.cs.uchicago.edu/temp_archive?rev=1633973623)**

Last update: **2021/10/11 12:33**

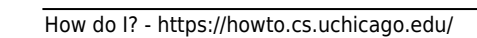

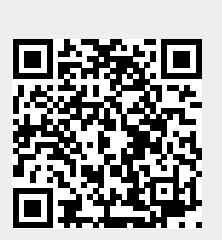